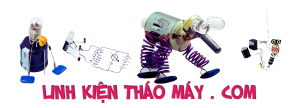

Thành viên radiomanV trên Github vừa mới patch file setupapi cho phép TL866II Plus chạy trên nền Linux, như vậy cho tới bây giờ thì sản phẩm "giá cực rẻ" của XGecu chuyên lập trình bộ nhớ Flash cho các thiết bị đã được cộng đồng người dùng đưa tới các nền tảng mà nhà sản xuất không làm.

TRUNG TÂM SỬA CHỮA ĐIỆN TỬ QUẢNG BÌNH

**MR. XÔ - 0901.679.359 - 80 Võ Thị Sáu, Phường Quảng Thuận, tx Ba Đồn, tỉnh Quảng Bình**

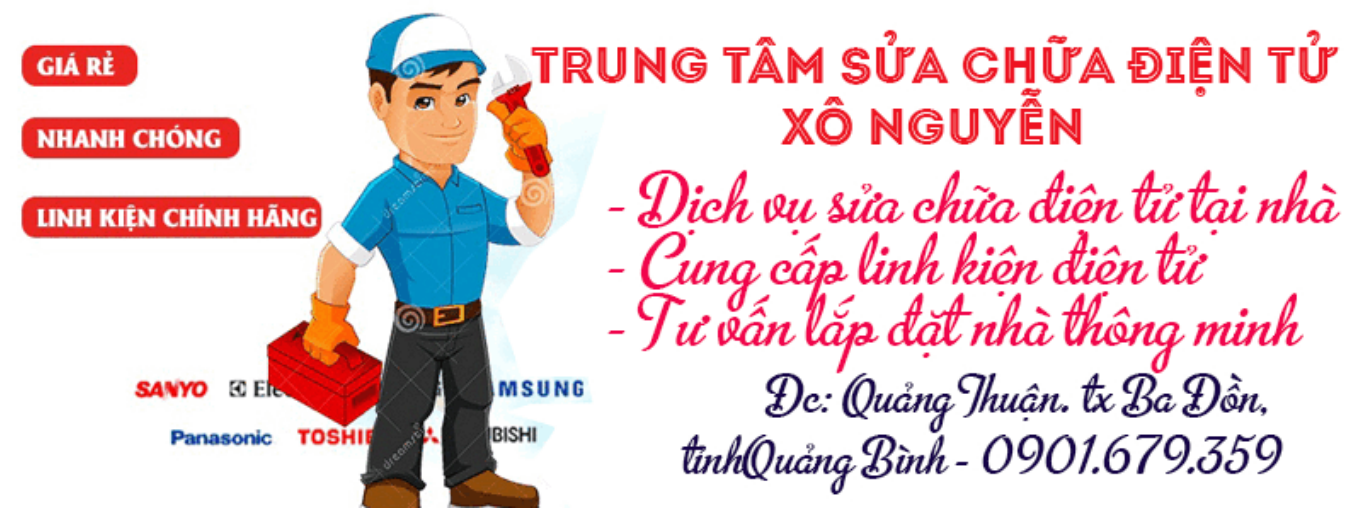

Mình không giới thiệu về nó nữa vì trên mạng có nhiều thông tin về bộ này rồi, mình chỉ hướng dẫn cách cấu hình để chạy trên Linux, cụ thể ở đây là trên Ubuntu 18.04 mới ra lò.

Các bước thực hiện:

- 1. Tải chương trình cài đặt từ trang chủ của nhà sản xuất: [http://www.xgecu.com/en/TL866\\_main.html](http://www.xgecu.com/en/TL866_main.html)
- 2. Giải nén bằng công cụ giải nén có sẵn trên Ubuntu
- 3. Cài đặt chương trình giả lập chạy app được thiết kế cho Windows trên Ubuntu, ở đây mình dùng wine:sudo *apt install wine-stable*
- 4. Sau khi hoàn tất các bước trên thì thêm file nhận diện: s*udo gedit /etc/udev/rules.d/51-minipro.rules* và dán nội dung này vào: *SUBSYSTEMS=="usb", ATTRS{idVendor}=="a466", ATTRS{idProduct}=="0a53", GROUP="plugdev", MODE="0666″*

[ 3077.687354] usb 3-1: USB disconnect, device number 2[ 3082.337288] usb 3-1: new full-speed USB device number 4 using xhci hcd[ 3082.487311] usb 3-1: New USB device found, idVendor=a466, idProduct=0a53[ 3082.487316] usb 3-1: New USB device strings: Mfr=1, Product=2, SerialNumber=0[ 3082.487319] usb 3-1: Product: Xingong XGecu USB Prog.. Device

- 5. Gõ thêm lệnh này để kết thúc việc cấu hình: *udevadm trigger*
- 6. Tải file **[setupapi.dll](https://github.com/radiomanV/TL866/blob/master/wine/TL866II/setupapi.dll)** và bỏ vào thư mục chương trình
- 7. Chạy thử chương trình và gắn chip Flash để xem nhận diện.

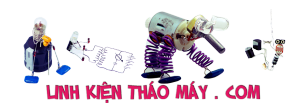

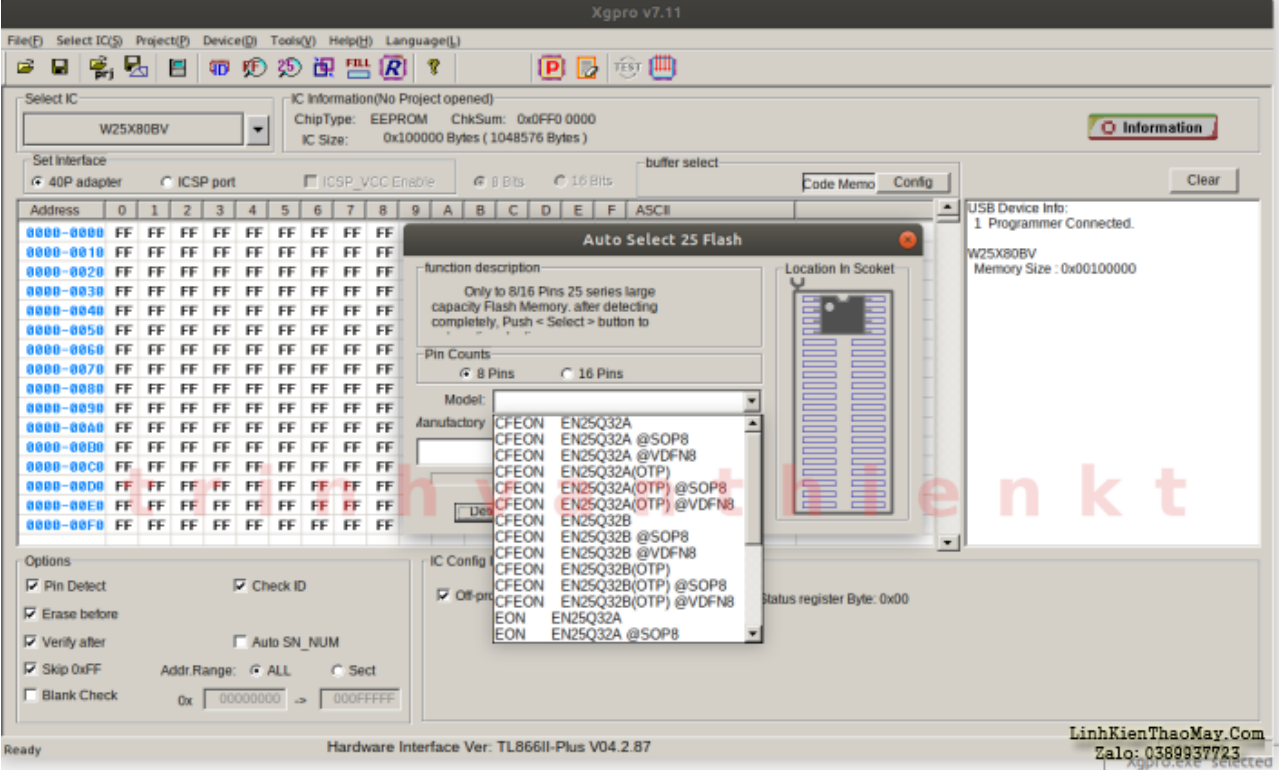

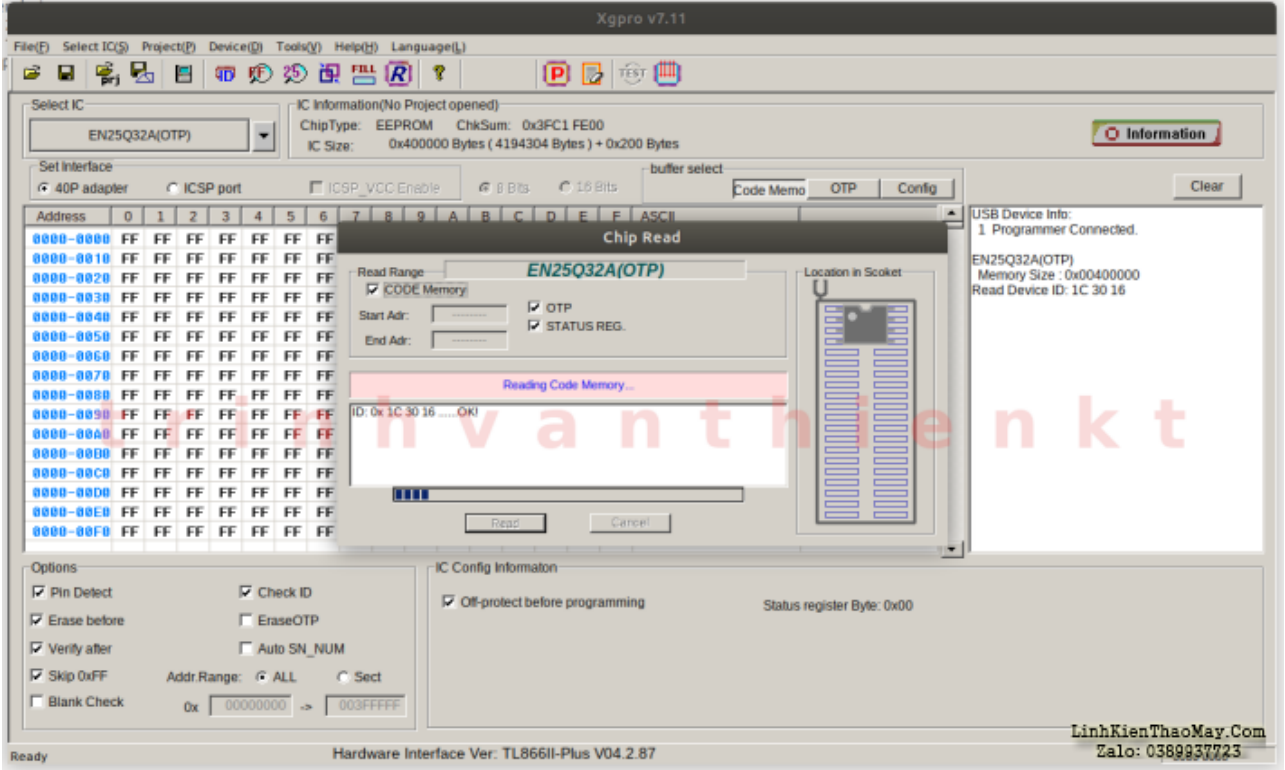

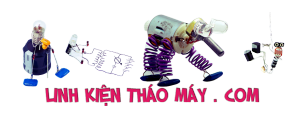

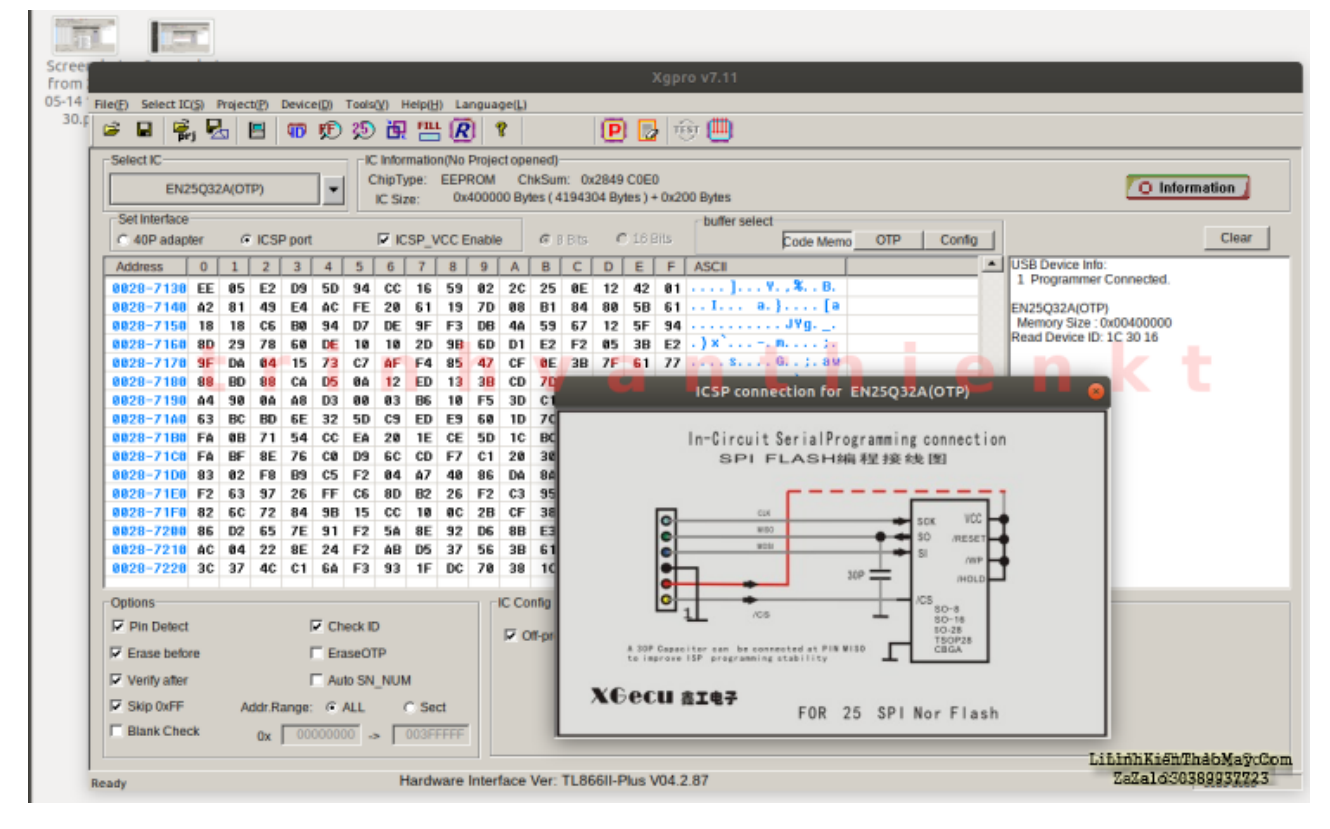

## **Các bài viết tương tự:**

- 1. [asus p5g41t m lx plus Main lên hình bình thường, nhưng không nhân HDD, cả trong](https://linhkienthaomay.com/goc-ky-thuat/hoi-dap/asus-p5g41t-m-lx-plus-main-len-hinh-binh-thuong-nhung-khong-nhan-hdd-ca-trong-bios-thay-thu-day-cap-sata-roi-5074.html) [bios….,thay thử dây cáp sata rồi](https://linhkienthaomay.com/goc-ky-thuat/hoi-dap/asus-p5g41t-m-lx-plus-main-len-hinh-binh-thuong-nhung-khong-nhan-hdd-ca-trong-bios-thay-thu-day-cap-sata-roi-5074.html)
- 2. [Điều hoà Em mới học xong lớp điện lạnh nhưng giờ chưa có việc làm \\* Bác nào có nhu](https://linhkienthaomay.com/goc-ky-thuat/hoi-dap/dieu-hoa-em-moi-hoc-xong-lop-dien-lanh-nhung-gio-chua-co-viec-lam-bac-nao-co-nhu-cau-tuyen-dung-xin-lien-he-voi-em-0975333790-em-xin-chan-thanh-cam-on-dieu-hoa-em-moi-hoc-xon-2-6161.html) [cầu tuyển dụng xin liên hệ với em 0975333790 \\* Em xin chân thành cảm ơn – Điều hoà](https://linhkienthaomay.com/goc-ky-thuat/hoi-dap/dieu-hoa-em-moi-hoc-xong-lop-dien-lanh-nhung-gio-chua-co-viec-lam-bac-nao-co-nhu-cau-tuyen-dung-xin-lien-he-voi-em-0975333790-em-xin-chan-thanh-cam-on-dieu-hoa-em-moi-hoc-xon-2-6161.html) [– Em mới học xong lớp điện lạnh nhưng giờ chưa có việc làm \\* Bác nào có nhu cầu](https://linhkienthaomay.com/goc-ky-thuat/hoi-dap/dieu-hoa-em-moi-hoc-xong-lop-dien-lanh-nhung-gio-chua-co-viec-lam-bac-nao-co-nhu-cau-tuyen-dung-xin-lien-he-voi-em-0975333790-em-xin-chan-thanh-cam-on-dieu-hoa-em-moi-hoc-xon-2-6161.html) [tuyển dụng xin liên hệ với em 0975333790 \\* Em xin chân thành cảm ơn](https://linhkienthaomay.com/goc-ky-thuat/hoi-dap/dieu-hoa-em-moi-hoc-xong-lop-dien-lanh-nhung-gio-chua-co-viec-lam-bac-nao-co-nhu-cau-tuyen-dung-xin-lien-he-voi-em-0975333790-em-xin-chan-thanh-cam-on-dieu-hoa-em-moi-hoc-xon-2-6161.html)
- 3. [Giải pháp câu vân và cam iPhone 6 và iphone 6 plus](https://linhkienthaomay.com/goc-ky-thuat/sua-dien-thoai-dd/giai-phap-cau-van-va-cam-iphone-6-va-iphone-6-plus-12121.html)
- 4. [Giám sát Battery với bộ sạc iMax B6 mini trên Ubuntu 18.04](https://linhkienthaomay.com/dien-tu-nang-cao/giam-sat-battery-voi-bo-sac-imax-b6-mini-tren-ubuntu-18-04-6592.html)
- 5. [Iphone 7 Plus lỗi hiển thị màn hình](https://linhkienthaomay.com/goc-ky-thuat/sua-dien-thoai-dd/iphone-7-plus-loi-hien-thi-man-hinh-12105.html)
- 6. [Lỗi Nạp NAND Flash bằng TL866II Plus không chạy!](https://linhkienthaomay.com/dien-tu-nang-cao/loi-nap-nand-flash-bang-tl866ii-plus-khong-chay-6549.html)
- 7. [Máy chích cá Có bạn nào trong diễn đàn pro máy chích cá ko chỉ mình với , hôm](https://linhkienthaomay.com/goc-ky-thuat/hoi-dap/may-chich-ca-co-ba%cc%a3n-nao-trong-die%cc%83n-dan-pro-may-chich-ca-ko-chi%cc%89-minh-voi-hom-truoc-minh-2190.html) [trước mình thấy 1máy chích cá dùng sò b688 nhưng có mạch dao động dùng 2con d880](https://linhkienthaomay.com/goc-ky-thuat/hoi-dap/may-chich-ca-co-ba%cc%a3n-nao-trong-die%cc%83n-dan-pro-may-chich-ca-ko-chi%cc%89-minh-voi-hom-truoc-minh-2190.html) [với mấy con điện trở và tụ nữa bạn nào biết mạch này thì chỉ mình với](https://linhkienthaomay.com/goc-ky-thuat/hoi-dap/may-chich-ca-co-ba%cc%a3n-nao-trong-die%cc%83n-dan-pro-may-chich-ca-ko-chi%cc%89-minh-voi-hom-truoc-minh-2190.html)
- 8. Monitor LG Flttron 795FT Plus Model No. FB795E -UA Bi sét đánh mất nguồn, IC [dao động TOP 233Y và Zener](https://linhkienthaomay.com/goc-ky-thuat/hoi-dap/monitor-lg-flttron-795ft-plus-model-no-fb795e-ua-bi-set-danh-mat-nguon-ic-dao-dong-top-233y-va-zener-5244.html)
- 9. [nguồn atx plus plp-480w không có nguồn ra](https://linhkienthaomay.com/goc-ky-thuat/hoi-dap/nguon-atx-plus-plp-480w-khong-co-nguon-ra-2964.html)
- 10. [Sửa TV CRT LG Flatron Plus bị mờ hình](https://linhkienthaomay.com/goc-ky-thuat/sua-tivi-crt/sua-tv-crt-lg-flatron-plus-bi-mo-hinh-16818.html)
- 11. [TL866II Plus](https://linhkienthaomay.com/review-san-pham-ky-thuat/tl866ii-plus-6529.html)
- 12. [toi co may in canon2900 khi ket noi may tinh thi bao co nhan USnhung khong ket noi](https://linhkienthaomay.com/goc-ky-thuat/hoi-dap/toi-co-may-in-canon2900-khi-ket-noi-may-tinh-thi-bao-co-nhan-usnhung-khong-ket-noi-dc-voi-may-in-va-may-tinh-khong-tim-dc-thiet-bi-b-nhung-khong-ket-noi-dc-voi-may-in-va-may-tinh-khong-tim-dc-thiet-bi-3072.html) [dc voi may in va may tinh khong tim dc thiet bi B nhung khong ket noi dc voi may in va](https://linhkienthaomay.com/goc-ky-thuat/hoi-dap/toi-co-may-in-canon2900-khi-ket-noi-may-tinh-thi-bao-co-nhan-usnhung-khong-ket-noi-dc-voi-may-in-va-may-tinh-khong-tim-dc-thiet-bi-b-nhung-khong-ket-noi-dc-voi-may-in-va-may-tinh-khong-tim-dc-thiet-bi-3072.html) [may tinh khong tim dc thiet bi – toi co may in canon2900 khi ket noi may tinh thi bao](https://linhkienthaomay.com/goc-ky-thuat/hoi-dap/toi-co-may-in-canon2900-khi-ket-noi-may-tinh-thi-bao-co-nhan-usnhung-khong-ket-noi-dc-voi-may-in-va-may-tinh-khong-tim-dc-thiet-bi-b-nhung-khong-ket-noi-dc-voi-may-in-va-may-tinh-khong-tim-dc-thiet-bi-3072.html) [co nhan USnhung khong ket noi dc voi may in va may tinh khong tim dc thiet bi B](https://linhkienthaomay.com/goc-ky-thuat/hoi-dap/toi-co-may-in-canon2900-khi-ket-noi-may-tinh-thi-bao-co-nhan-usnhung-khong-ket-noi-dc-voi-may-in-va-may-tinh-khong-tim-dc-thiet-bi-b-nhung-khong-ket-noi-dc-voi-may-in-va-may-tinh-khong-tim-dc-thiet-bi-3072.html) [nhung khong ket noi dc voi may in va may tinh khong tim dc thiet bi](https://linhkienthaomay.com/goc-ky-thuat/hoi-dap/toi-co-may-in-canon2900-khi-ket-noi-may-tinh-thi-bao-co-nhan-usnhung-khong-ket-noi-dc-voi-may-in-va-may-tinh-khong-tim-dc-thiet-bi-b-nhung-khong-ket-noi-dc-voi-may-in-va-may-tinh-khong-tim-dc-thiet-bi-3072.html)

Tài liệu này được tải từ website: http://linhkienthaomay.com. Zalo hỗ trợ: 0389937723